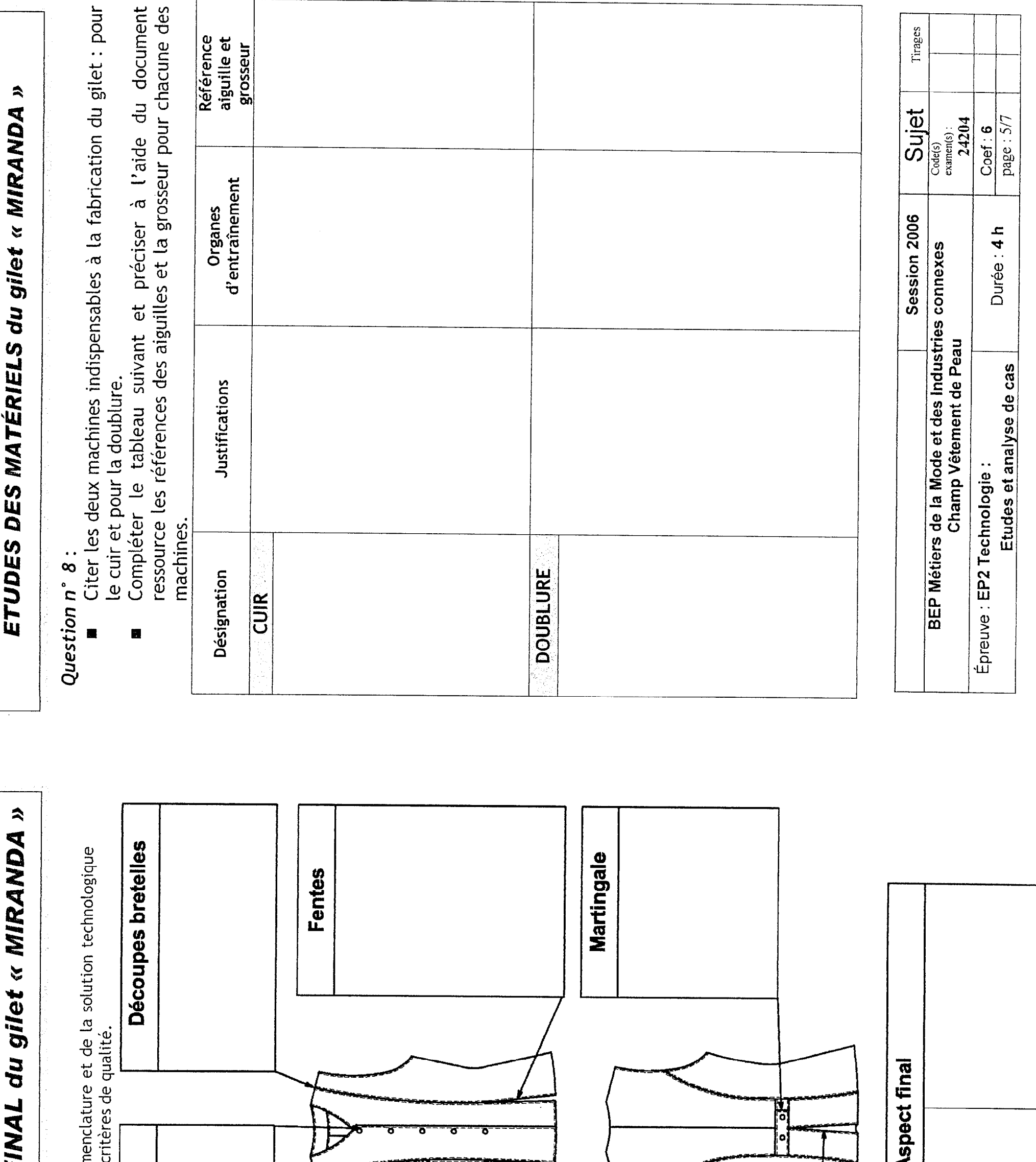

 $\mathbb{R}^n$ 

 $\Box$ 

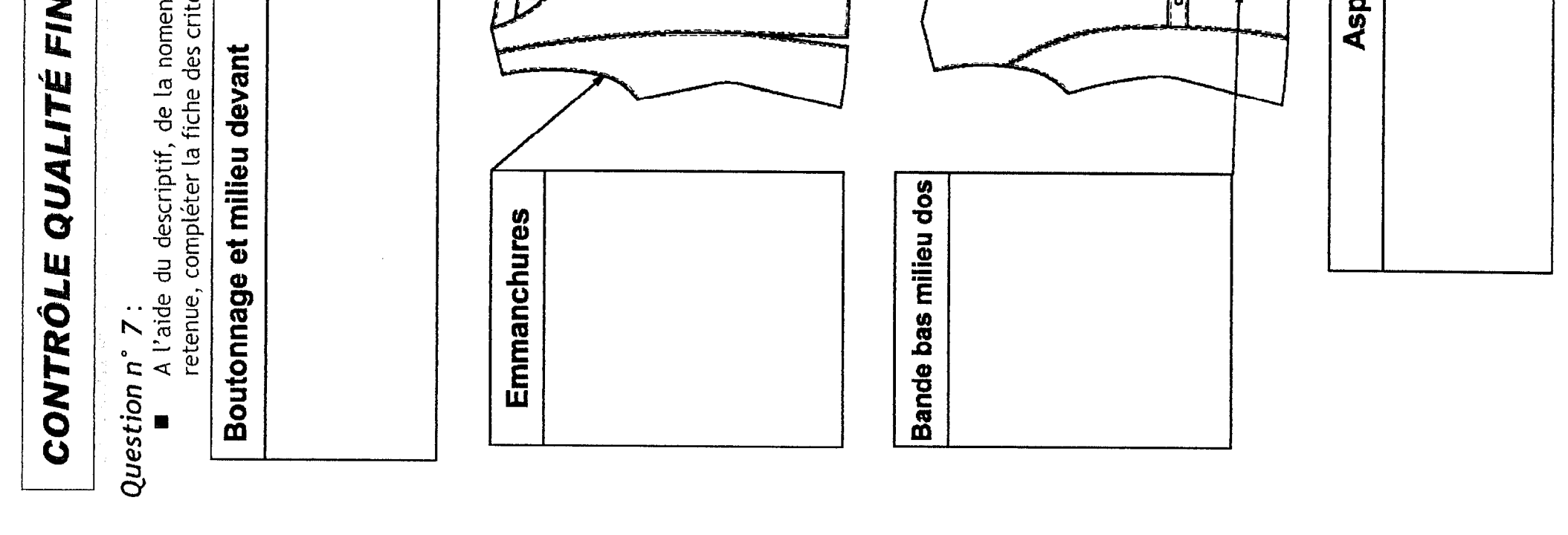

## PRIX DE REVIENT du gilet « MIRANDA » The South Control of DOCUMENTS RESSOURCES

in di satu sebagai kecil di sebagai kecil dan 1990. Persentasi dan bersama terbagai dan dan pendapat di sebaga

# Question n' 9 :

 $\bullet$  A partir des indications données sur le document ressource, compléter le  $\bullet$ tableau et établir le prix de revient matériaux et fournitures du gilet << MIRANDA >>.

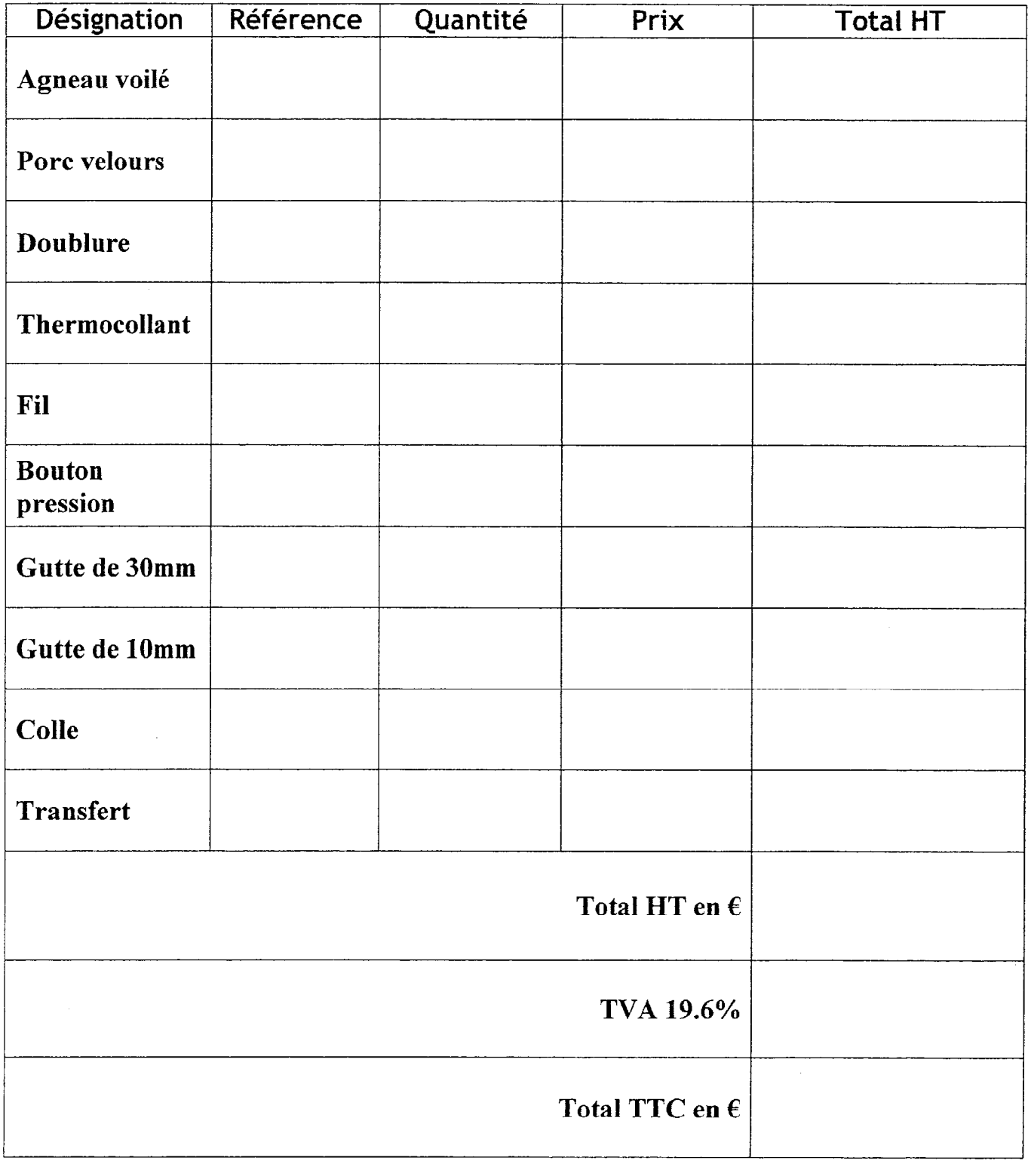

Catalogue ressource pour la réalisation du gilet « MIRANDA » matériaux et fournitures :

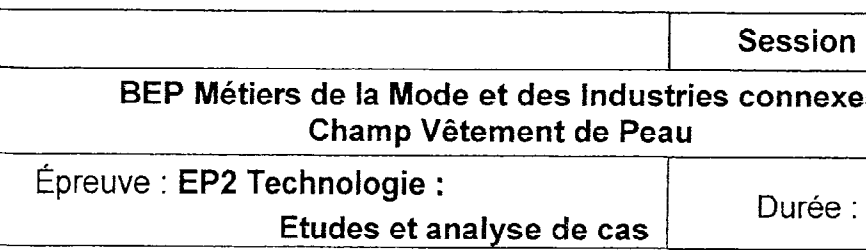

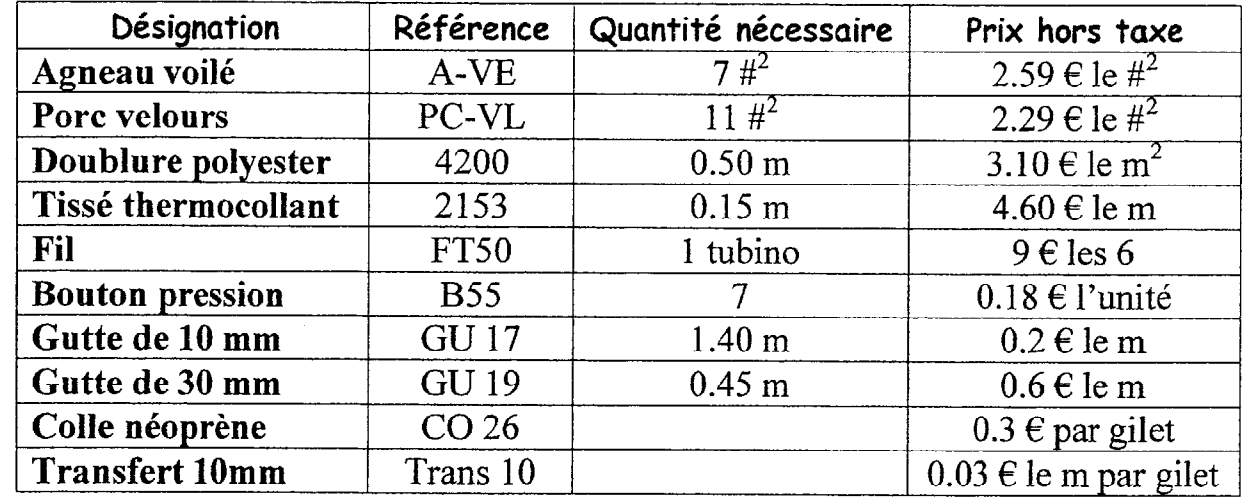

### Tableau de référence des aiguilles

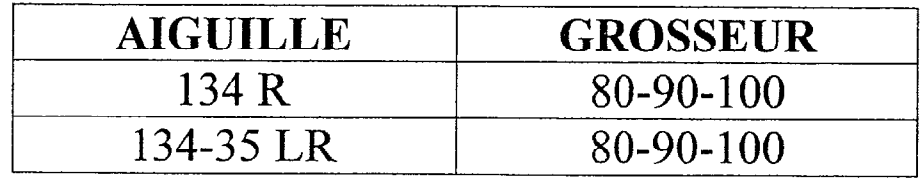

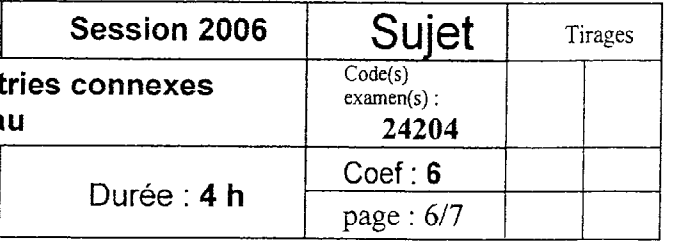

## Dessin Assisté par Ordinateur

Question n° 10 :

L

I

Le bureau d'étude vous demande de modifier te dessin technique du dos du gilet « NIRVANA » en respectant les consignes suivantes :

Temps conseillé = 30 min

- > Le silet NIRVANA est entièrement doublé
- $\triangleright$  La martingale dans le dos est supprimée

Procédure à suivre pour les modifications :

BEP Métiers de la Mode et des Industries Champ Vêtement de Peau Épreuve : EP2 Technologie :

- p Ouvrir le fichier NIRVANA sur le lecteur A
- $\geq$  Choisir dans la banque de donnée la solution technologique pour la section A-A
- Placer dans le cadre correspondant la section A-A choisie
- $\triangleright$  Choisir dans la banque de donnée la solution technologique pour la section B-B
- > Faire la rotation de la section B-B retenue
- $\geq$  Réaliser la section C-C
- > Coter les sections
- > Effacer les solutions technologiques non sélectionnées
- & Sauvegarder votre travail sur la disquette, sous le nom de MIR + votre

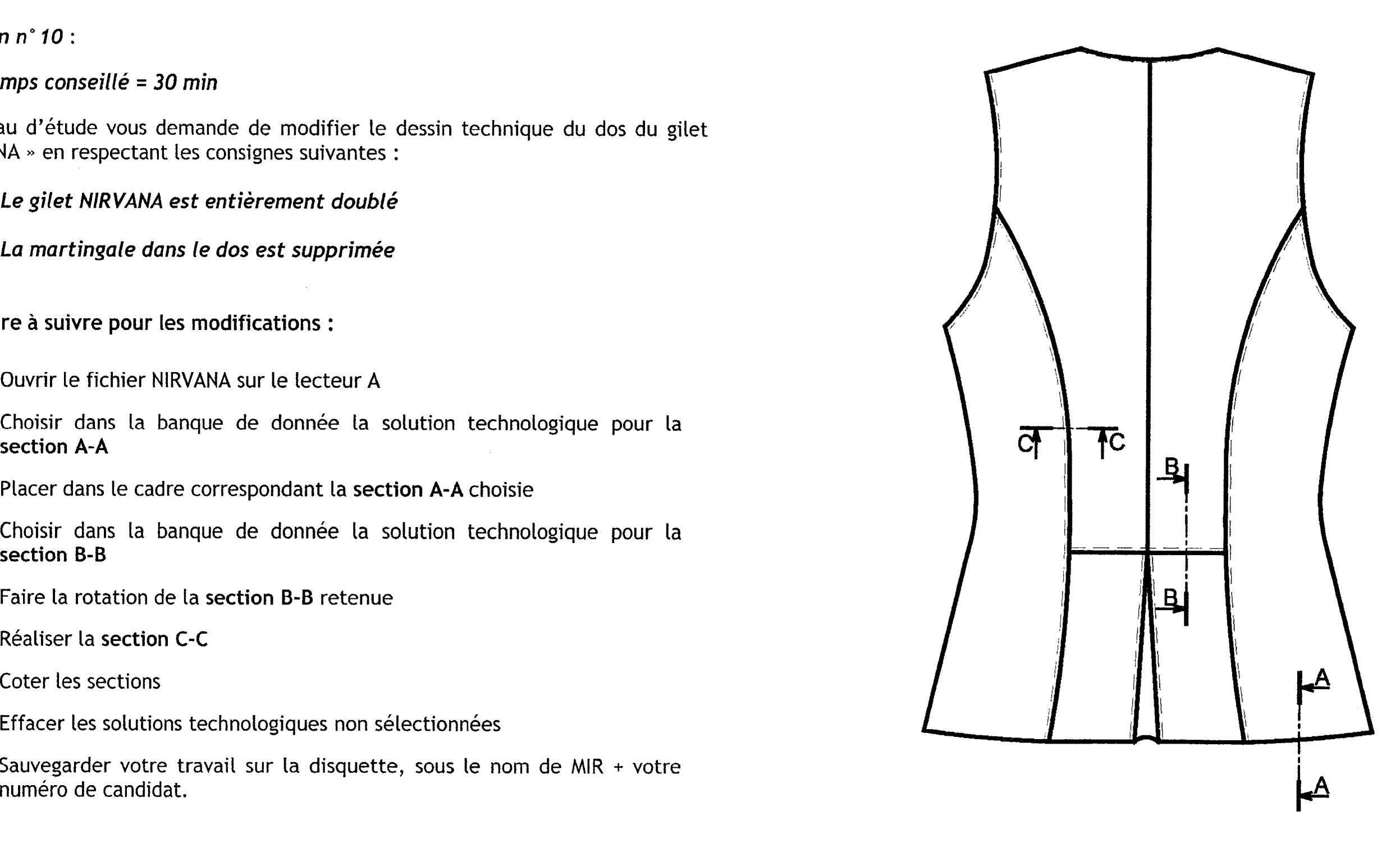

LA SORTIE SUR IMPRIMANTE SERA EFFECTUE PAR LE JURY SUR FEUILLE BLANCHE ET EN NOIR ET BLANC

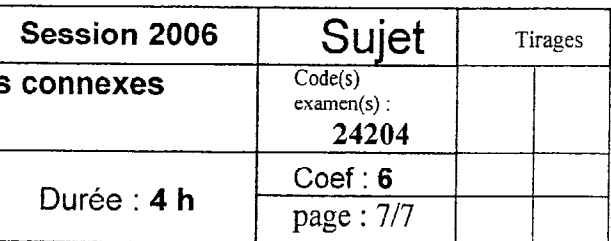

Etudes et analyse de cas